## **QGIS Application - Bug report #19221 [Layer properties] dynamic form of join works only once**

*2018-06-19 01:29 AM - Harrissou Santanna*

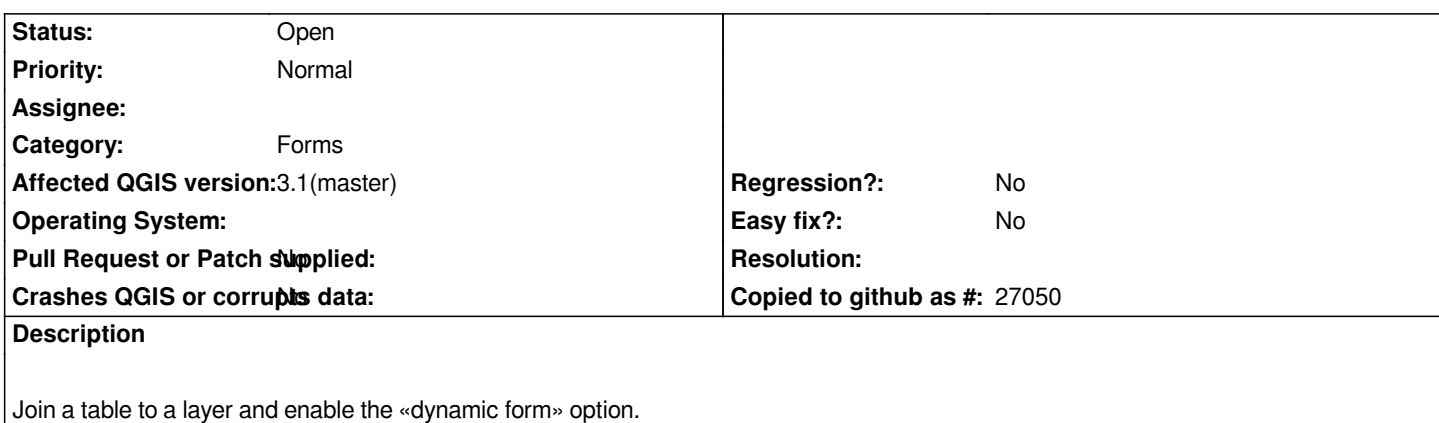

*Do a symbology on one the joined fieldd.* 

*Outside QGIS, update the symbology field of the table data. The map is repaint accordingly.* 

*Do another change on the table data, nothing happens until afaics you open the join properties and apply that dialog.*

*After each change outside QGIS you neef to open the join item properties to get the thus not so dynamic updated data.*